# CS 1301 – Spring 2009 **Homework 5 – Scribby, go towards the light Due: Monday, June 15th before 6 PM Out of 100 points**

### **Files to submit: 1. hw5.py**

For Help:

- TA Helpdesk Schedule posted on class website.
- Email TAs

Notes:

- **Don't forget to include the required comments and collaboration statement (as outlined on the course syllabus).**
- **Do not wait until the last minute** to do this assignment in case you run into problems.
- If you find a significant error in the homework assignment, please let a TA know immediately.

### **THIS IS AN INDIVIDUAL ASSIGNMENT!**

You should work **individually** on this assignment. You may collaborate with other students in this class. Collaboration means talking through problems, assisting with debugging, explaining a concept, etc. You should not exchange code or write code for others. For individual assignments, each student must turn in a unique program. Your submission must not be substantially similar to another student's submission. Collaboration at a reasonable level will not result in substantially similar code.

# **Part I – Finding the Lamp (50 pts)**

Were you aware your robot has light sensors? Using a function called **getLight()**, you can determine on which side of the robot (left/right/center) there is the brightest light. More information on the getLight() function can be found here:

[http://wiki.roboteducation.org/Chapter\\_5](http://wiki.roboteducation.org/Chapter_5)

This link includes some sample output of the getLight() function.

Your mission:

You robot will be placed in the vicinity of a light source. Your robot will need to act like a bug to a halogen lamp and go toward the light. Anyway, your robot is the bug in this case. You will have **30 seconds** for your robot to locate the light and back into it. Backward, you say? Why yes. Remember, the getLight sensors are located on the **BACK** of the robot (thinking of the fluke as being the front), so keep this in mind when directing your robot on how to move while it's detecting light values. You robot should beep

happily once the light is located. [You can use the IR sensors to detect when you are close enough to the light to stop backing towards it.] Please store your code in a function called **findLight() –** you will lose points for any other names. You are welcome to use helper functions as you find fit, but the findLight() should be the driving function behind your program.

### **Grading for Part I:**

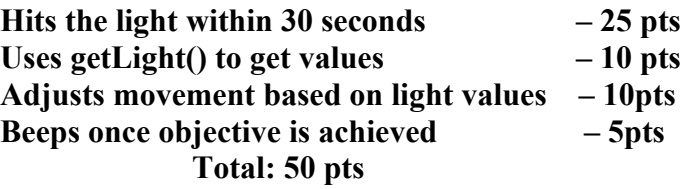

### **Part II - Silly Strings**

For this part of the homework, you will be writing some functions to play around with strings. Some information on strings, as well as many methods you can use with them can be found here:

<http://www.python.org/doc/2.4.4/lib/module-string.html>

### **Part IIa – I Palindrome I (Pat on the back if you get the reference) – (15 pts)**

Write a function called **isPalindrome()** which takes in a string and determines if the string is a palindrome. Your function should **return** either True of False (note the capitalization, i.e., you should be returning a Boolean, NOT the string "true" or "false"). Note: the case of the letters doesn't matter, it's the letter itself that does. See the sample output.

Sample Output:

```
>>> palindrome("kayak")
True
>>> palindrome("Banana")
False
>>> palindrome("a")
True
>>> palindrome("racecar")
True
>>> palindrome("rAcECar")
True
```
Note that a string consisting of a single character is considered a palindrome (it is after all the same backwards or frontwards.)

**Grading for Part IIa:**

```
Works for all cases – 9 pts
Returns a Boolean – 6 pts (3 for return, 3 for the result being a Boolean)
      Total: 15 pts
```
### **Part IIb – Safe For Web (15 pts)**

As you may notice when you visit various websites (see our helpdesk page for example), when someone posts their email address, they will often replace the " $\hat{a}$ " and "." in email addresses to keep scanning spambots from recognizing the address and adding it to a spam list. And who really wants spam? So, you're going to help people out a bit. Write a function called **safeForWeb()** which takes in an email address (as a string) in the typical format – "myName134@someDomain.com", and **returns** a string of an email address safe for web publication. To do this, you should replace the  $\omega$  with [at] and the . with [dot]. Remember, some email addresses have several periods in them, (like gth657n@mail.gatech.edu).

You may find the string functions **split** and **join** to be useful. Check the docs (linked above) for more info on these.

```
Sample output:
>>> safeForWeb("gth657n@mail.gatech.edu")
'gth657n[at]mail[dot]gatech[dot]edu'
>>> safeForWeb("bob1234@someDomain.com")
'bob1234[at]someDomain[dot]com'
```
### **Grading for Part IIb:**

**Correctly replaces the "** $\widehat{a}$ **"**  $-5$  pts **Correctly replaces all of the "." – 5pts Returns a safe string – 5pts Total: 15 pts**

**Part IIc – The Replacements (20 pts)**

For your final silly string function, you will write a function called **replaceChar()** which takes in 3 parameters, a string, the character you want to replace, and what you want to replace it with. Your function should then **return** a new string, consisting of the old string, but with the specified character replaced by the desired one. If the specified character does not appear in the string, then your function should just return the original string.

```
>>> replaceChar("Kane & Melody", "&", "<3")
'Kane <3 Melody'
>>> replaceChar("This is Sparta", " ", "!")
'This!is!Sparta'
>>> replaceChar("I Have A Cookie", "z", ":D")
'I Have A Cookie'
>>>
```
**Grading for Part IIc:**

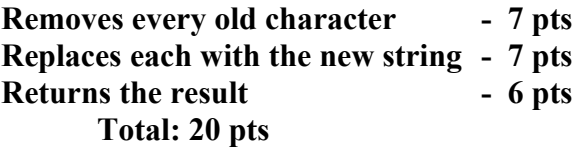

# **Part III – Turn In**

Once you're done, please submit ONE file, hw5.py to T-Square. If you submit each function in a separate file, you will lose 10 points!

Remember – if there are errors in a part of the homework, you will lose 50% credit for that particular part. If your file fails to run at all, you will lose 50% credit for the entire homework. Please test your code thoroughly!

Written By Melody Nailor, Spring 2009.